#### **Claudia Hauff [ti2736b-ewi@tudelft.nl](mailto:ti2736b-ewi@tudelft.nl)** TI2736-B **Big Data Processing**

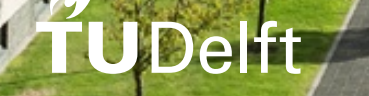

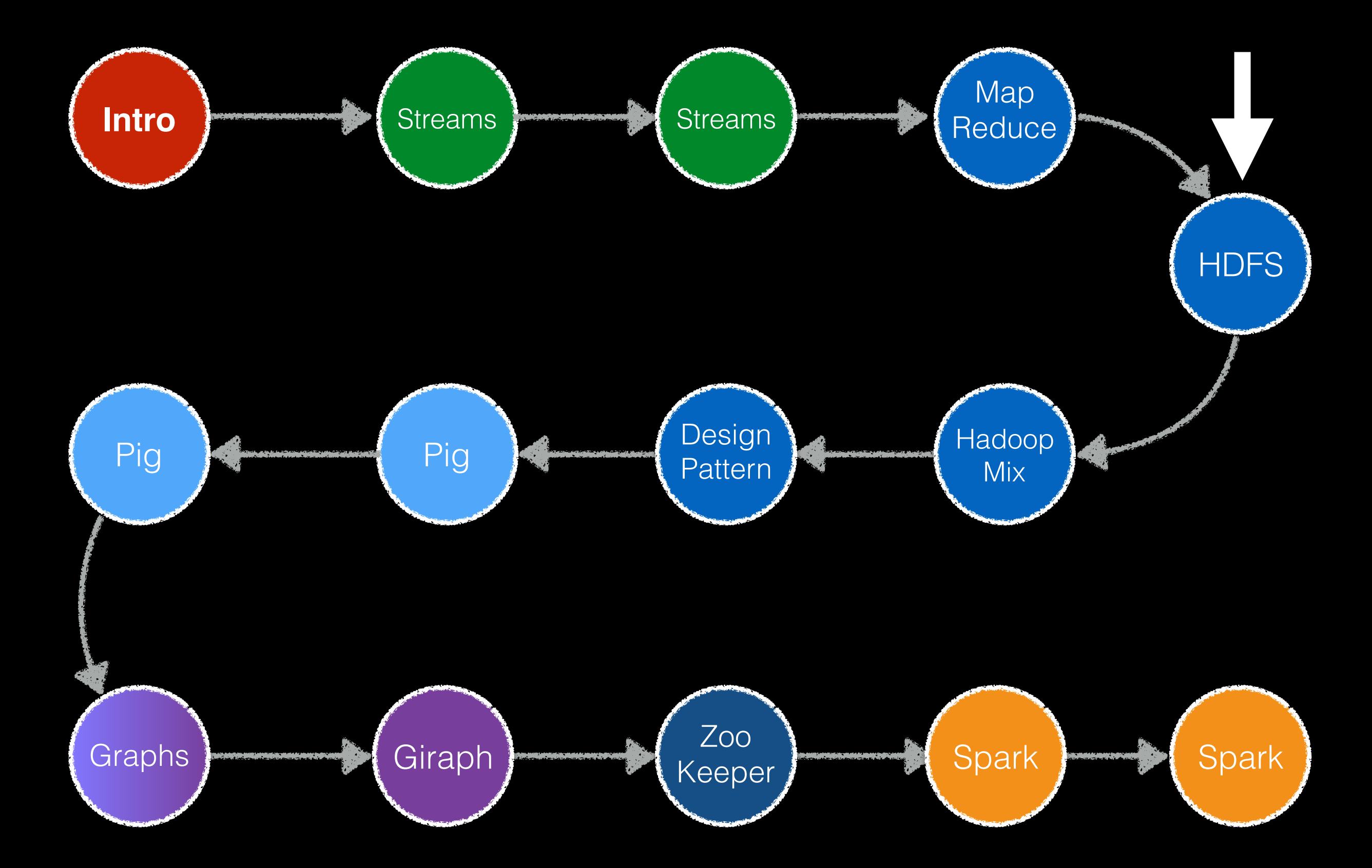

### But first … Partitioner & Combiner

### Reminder: map & reduce

**Key/value pairs** form the basic data structure.

• Apply a map operation to **each record** in the input to compute a set of intermediate key/value pairs

$$
map: (k_i, v_i) \rightarrow [(k_j, v_j)]
$$
  

$$
map: (k_i, v_i) \rightarrow [(k_j, v_x), (k_m, v_y), (k_j, v_n), ...]
$$

#### There are **no limits** on the number of key/value pairs.

4

## Combiner overview

- Combiner: **local aggregation** of key/value pairs after map() and before the shuffle & sort phase (occurs on the same machine as map())
- Also called "**mini-reducer**"

Sometimes the reducer code can be used.

- Instead of emitting 100 times (the, 1), the combiner emits (the,100)
- Can lead to great **speed-ups**
- Needs to be **employed with care**

### There is more: the combiner

**Setup**: a mapper which outputs (term, termFreqInDoc) and a combiner which is simply a copy of the reducer.

#### Task 1: **total term frequency** of a term in the corpus

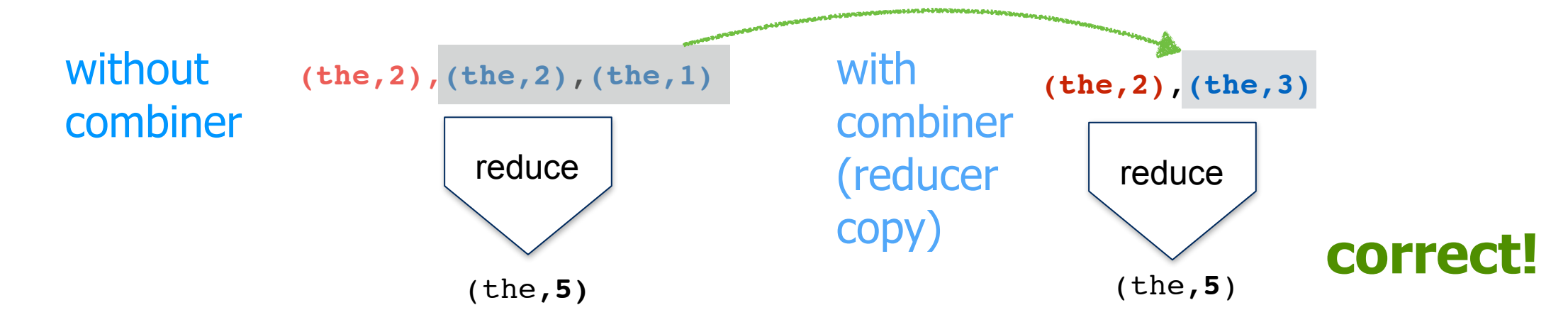

Task 2: **average frequency** of a term in the documents

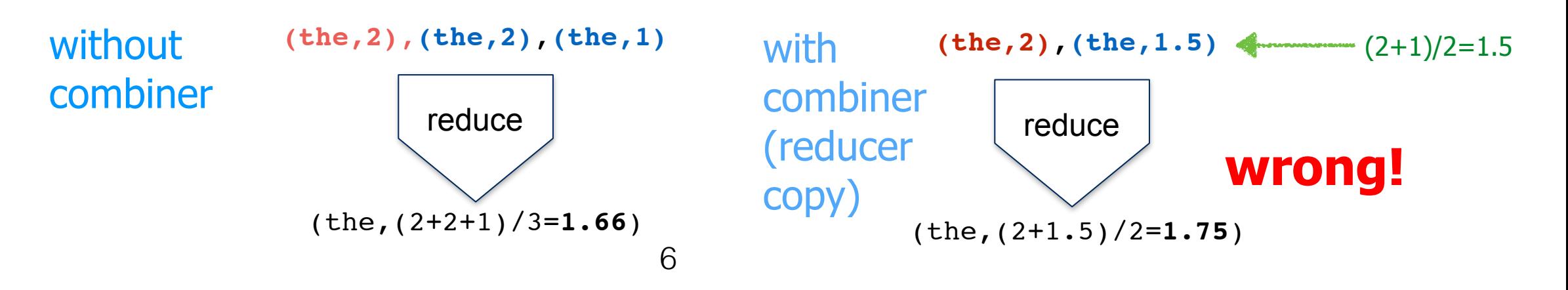

### There is more: the combiner

- Each combiner **operates in isolation**, has no access to other mapper's key/value pairs
- A combiner **cannot** be assumed to process all values associated with the same key (may not run at all! Hadoop's decision)
- Emitted key/value pairs **must be the same** as those emitted by the mapper
- Most often, **combiner code != reducer code**
	- Exception: associative & commutative reduce operations

Specified by the user:

- Mapper
- Reducer
- Combiner (optional)
- Partitioner (optional)
- Driver/job configuration

**90% of the code comes from given templates**

#### **Mapper: counting inlinks**

```
import org.apache.hadoop.io.*;
import org.apache.hadoop.mapred.*;
public class InlinkCount extends Mapper<Object, Text, Text, IntWritable>
\mathcal{L}IntWritable one = new IntWritable(1);
      Pattern linkPattern = Pattern.compile("\\[\\[.+?\\]\\]");
      public void map(Object key, Text value, Context con) throws Exception 
      \{String page = value.toString();
             Matcher m = linkPattern.matcher(page);
             while(m.find())
             \mathcal{L}String match = m.group();
                    con.write(new Text(match),one);
             }
      }
}
                                            input key/value: (sourceUrl, content)
                                            output key/value: (targetUrl, 1)
```
#### **template differs slightly in diff. Hadoop versions**

#### **Reducer: counting inlinks**

```
import org.apache.hadoop.io.*;
import org.apache.hadoop.mapred.*;
```
}

}

input key/value:(targetUrl, 1) output key/value:(targetUrl, count)

public class SumReducer extends Reducer<Text, IntWritable, Text, IntWritable>  $\{$ public void reduce(Text key,Iterable<IntWritable> values,Context con) throws Exception  $\{$ int sum  $= 0$ : for(IntWritable iw : values)

```
sum += iw.get();
```

```
con.write(key, new IntWritable(sum));
```
**template differs slightly in diff. Hadoop versions**

}

#### **Driver: counting inlinks**

```
import org.apache.hadoop.io.*;
import org.apache.hadoop.mapred.*;
…
public class InlinkCountDriver 
\{public static void main(String[] args) throws Exception
      {
            Configuration conf = new Configuration();
            String[] otherArgs = new GenericOptionsParser
                                       (conf,args).getRemainingArgs();
            Job job = new Job(conf, "InlinkAccumulator");
             job.setMapperClass(InlinkCountMapper.class);
             job.setCombinerClass(SumUpReducer.class);
             job.setReducerClass(SumUpReducer.class);
            job.setOutputKeyClass(Text.class);
             job.setOutputValueClass(IntWritable.class);
            FileInputFormat.addInputPath(job,new Path("/user/in/"));
            FileOutputFormat.setOutputPath(job,new Path("/user/out/"));
             job.waitForCompletion(true);
      }
```
#### **Partitioner: two URLs that are the same apart from their #fragment should be sent to the same reducer.**

```
import org.apache.hadoop.io.*;
import org.apache.hadoop.mapred.*;
…
public class CustomPartitioner extends Partitioner
\{public int getPartition(Object key, Object value, 
                                          int numPartitions) 
     {
          String s = ((Text)key).toString();
          String newKey = s.substring(0, s.lastIndexOf('#'));
          return newKey.hashCode() % numPartitions;
     }
}
```
GFS / HDFS

# Learning objectives

- **Explain** the design considerations behind GFS/HDFS
- **Explain** the basic procedures for data replication, recovery from failure, reading and writing
- **Design** alternative strategies to handle the issues GFS/HDFS was created for
- **Decide** whether GFS/HDFS is a good fit given a usage scenario
- **Implement** strategies for handling small files

## GFS introduction

Hadoop is *heavily* inspired by it.

One way (not *the only* way) to design a distributed file system.

### History of MapReduce & GFS

- Developed by engineers at **Google** around **2003**
	- Built on principles in parallel and distributed processing
- **Seminal Google papers**:

*The Google file system* by Sanjay Ghemawat, Howard Gobioff, and Shun-Tak Leung (2003)

*MapReduce: Simplified Data Processing on Large Clusters.* by Jeffrey Dean and Sanjay Ghemawat (2004)

#### • **Yahoo! paper**:

*The Hadoop distributed file system* by Konstantin Shvachko, Hairong Kuang, Sanjay Radia, and Robert Chansler (2010)

# What is a file system?

- File systems determine **how** data is stored and retrieved
- **Distributed file systems** manage the storage across a network of machines
	- Added complexity due to the network
- **GFS** (Google) and **HDFS** (Hadoop) are distributed file systems
- **HDFS inspired by GFS**

## GFS Assumptions

#### based on Google's main **use cases** (at the time)

- Hardware **failures are common** (commodity hardware)
- **Files are large** (GB/TB) and their number is limited (millions, not billions)
- Two main types of reads: **large streaming reads** and **small random reads**
- Workloads with **sequential writes** that **append** data to files
- Once written, files are **seldom modified** (!=append) again; random modification in files possible, but not efficient in GFS
- High sustained bandwidth trumps low latency

## Disclaimer

- GFS/HDFS are **not** a good fit for:
	- **Low latency data access** (in the ms range)
		- Solutions: HBase, Hive, ...
	- **Many small files**
		- Solution: stuffing of binary files
	- **Constantly changing data**
- Not all details of GFS are public knowledge (HDFS developers "filled in" the details)

**user level processes**: they can run on the same physical machine

## GFS architecture

Remember: **one way, not the only way**.

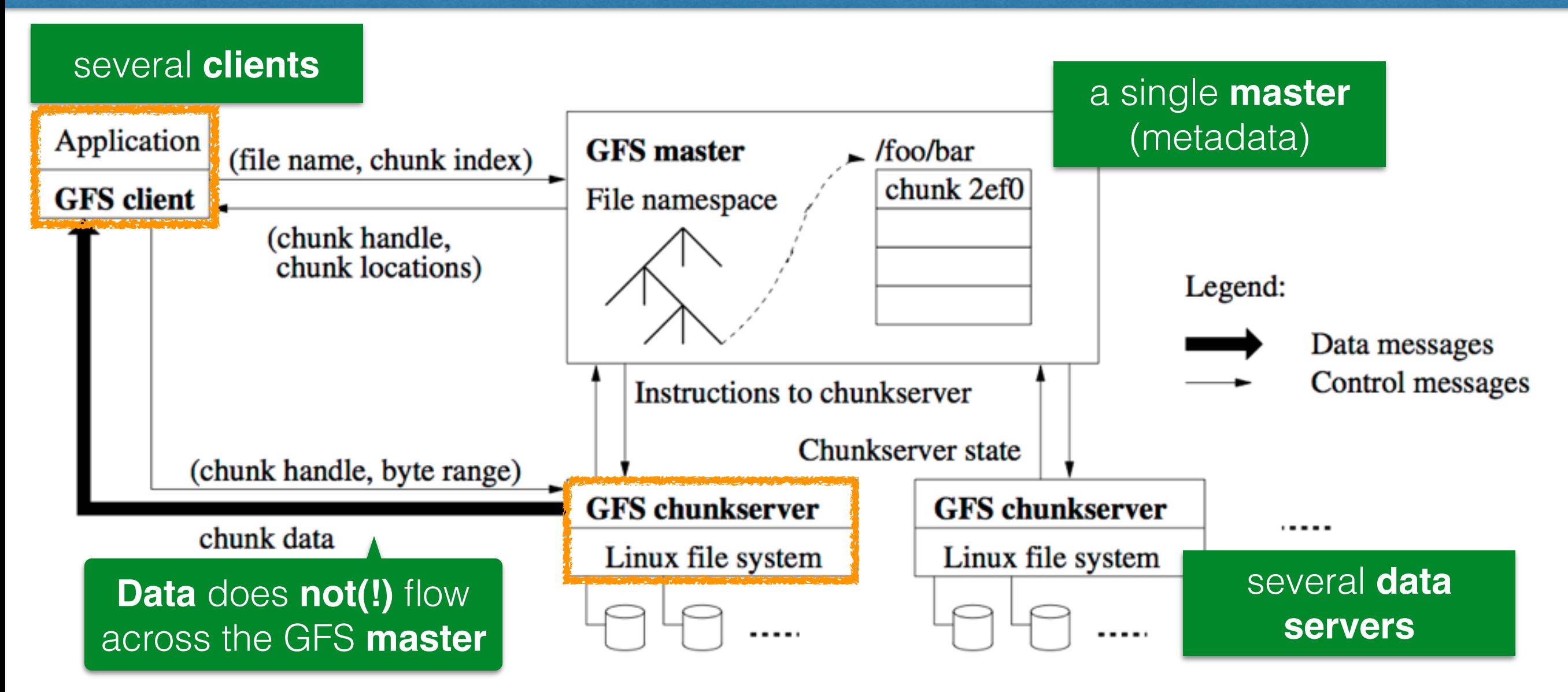

### GFS: files

## Files on GFS

- A **single file** can contain **many objects** (e.g. Web documents)
- Files are divided into **fixed size chunks** (64MB) with unique 64 bit identifiers
	- IDs assigned by GFS master at chunk creation time
- **chunkservers** store chunks on local disk as "normal" Linux files
	- Reading & writing of data specified by the **tuple** (chunk handle, byte\_range)

### File information at Master level

- Files are **replicated** (by default 3 times) across all chunk servers
- **Master** maintains all **file system metadata**
	- Namespace, access control information, **mapping from file to chunks**, **chunk locations**, garbage collection of orphaned chunks, chunk migration, …

**distributed systems are complex!**

- **Heartbeat** messages between master and chunk servers
	- Is the chunk server still **alive**? **What chunks are stored at the chunkserver?**
- **To read/write data**: client communicates with master (metadata operations) and chunk servers (data)

## Files on GFS

- Clients **cache metadata**
- Clients do **not** cache file data
- Chunkservers do **not** cache file data (responsibility of the **underlying file system**: Linux's buffer cache)
- Advantages of (large) fixed-size chunks:
	- **Disk seek time small compared to transfer time**
	- A single file can be **larger** than a node's disk space
	- Fixed size makes **allocation computations easy**
- Seek time: 10ms (0.01s)
- **Transfer rate: 100MB/s**
- What is the chunk size to make the seek time 1% of the transfer rate?

### GFS: Master

## One master

- Single master **simplifies the design** tremendously
	- Chunk placement and replication with **global knowledge**
- Single master in a large cluster can become a **bottleneck**
	- Goal: **minimize the number of reads and writes** (thus metadata vs. data)

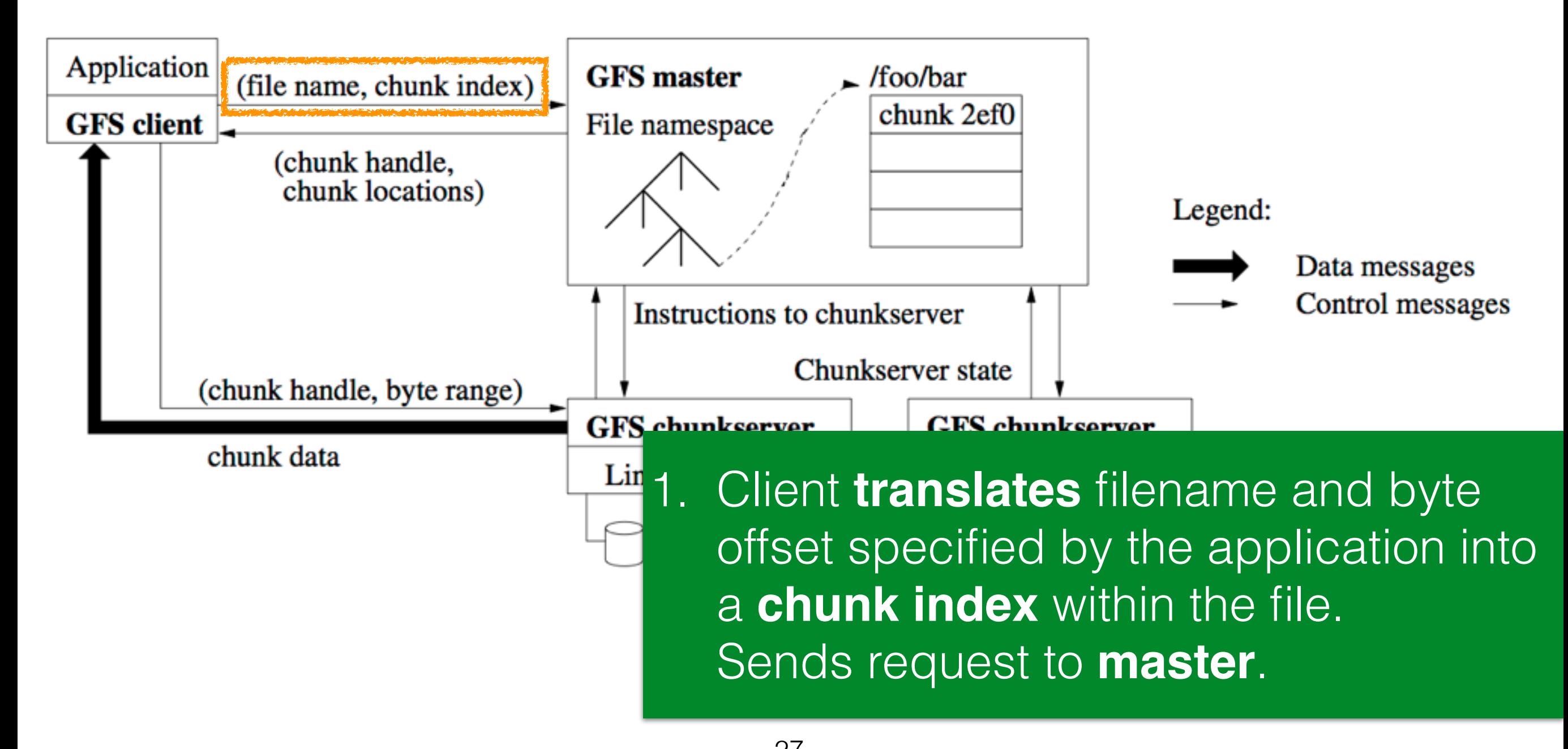

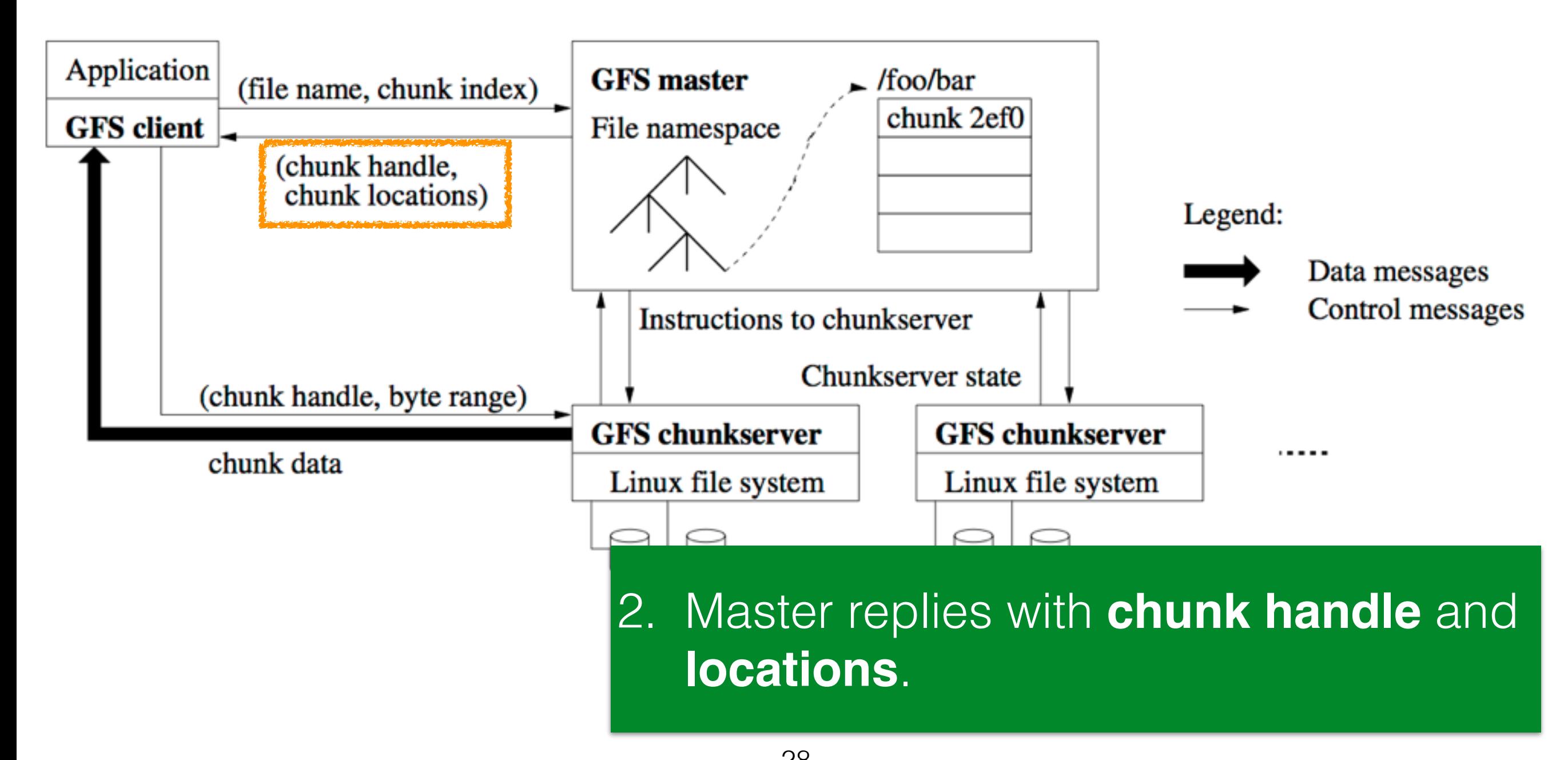

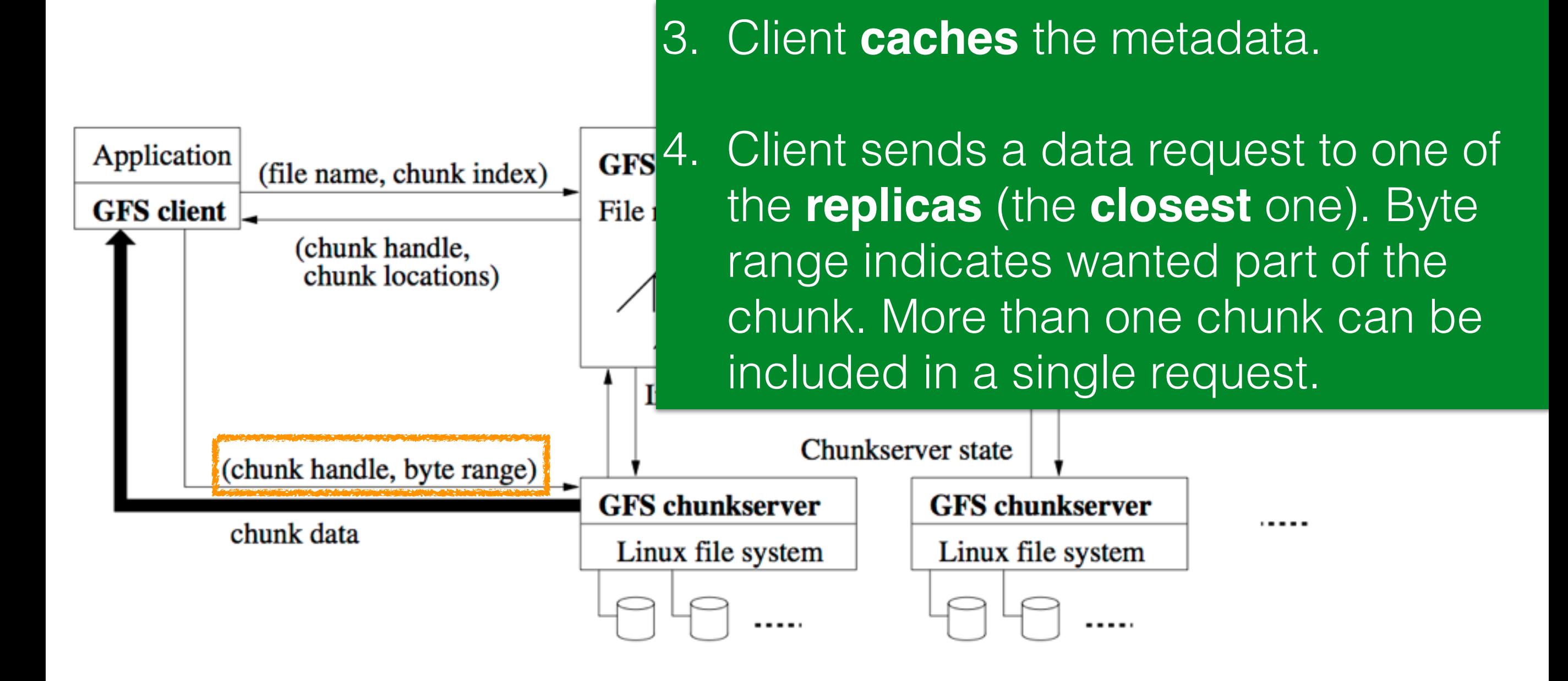

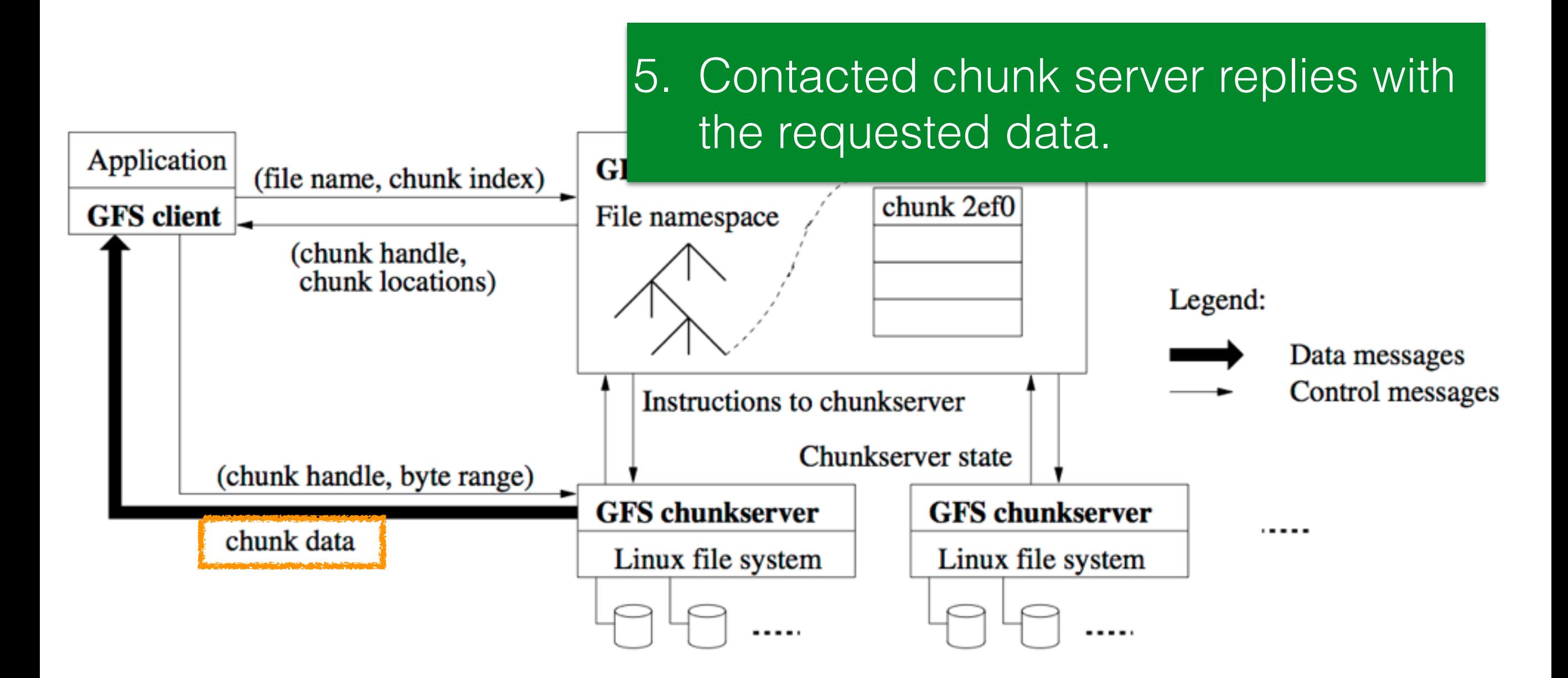

## Metadata on the master

#### • **3 types of metadata**

- Files and chunk namespaces
- Mapping from files to chunks
- Locations of each chunk's replicas
- All metadata is kept in master's **memory** (fast random access)
	- Sets limits on the entire system's capacity
- **Operation log** is kept on master's local disk: in case of the master's crash, master state can be recovered
	- Namespaces and mappings are logged
	- Chunk locations are **not** logged

### GFS: Chunks

## Chunks

- 1 chunk = 64MB or 128MB (can be changed); chunk stored as a **plain Linux file** on a chunk server
- Advantages of large (but not too large) chunk size
	- **Reduced** need for client/master **interaction**
	- 1 request per chunk suits the target workloads
	- Client can **cache all the chunk locations** for a multi-TB working set
	- **Reduced size of metadata** on the master (kept in memory)
- Disadvantage: chunkserver can become **hotspot** for popular file(s)

#### **Question: how could the hotspot issue be solved?**

## Chunk locations

- Master does **not** keep a **persistent record** of chunk replica locations
- Master **polls** chunkservers about their chunks at **startup**
- Master keeps up to date through **periodic HeartBeat messages**
	- Master/chunkservers easily kept in sync when chunk servers leave/join/fail/restart [regular event]
	- Chunkserver has the final word over what chunks it has

# Operation log

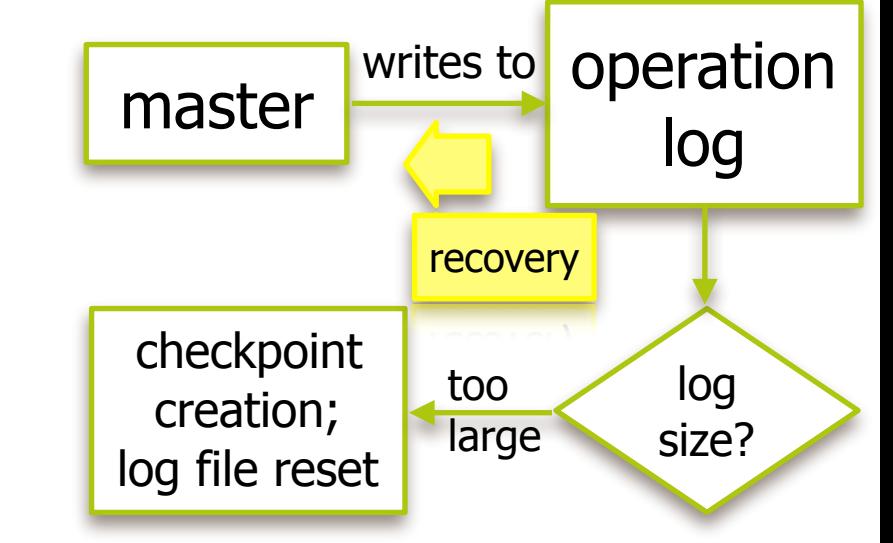

- Persistent record of critical metadata changes
- Critical to the recovery of the system
- Changes to metadata are only made visible to clients **after** they have been written to the operation log **crashed!**
- Operation log **replicated** on multiple remote machines
	- **Before** responding to client operation, log record must have been **flashed locally and remotely**
- Master recovers its file system from checkpoint + operation

# Operation log

- master writes to operation log writes to log size? checkpoint creation; log file reset recovery too large
- Persistent record of critical metadata changes
- Critical to the recovery of the system

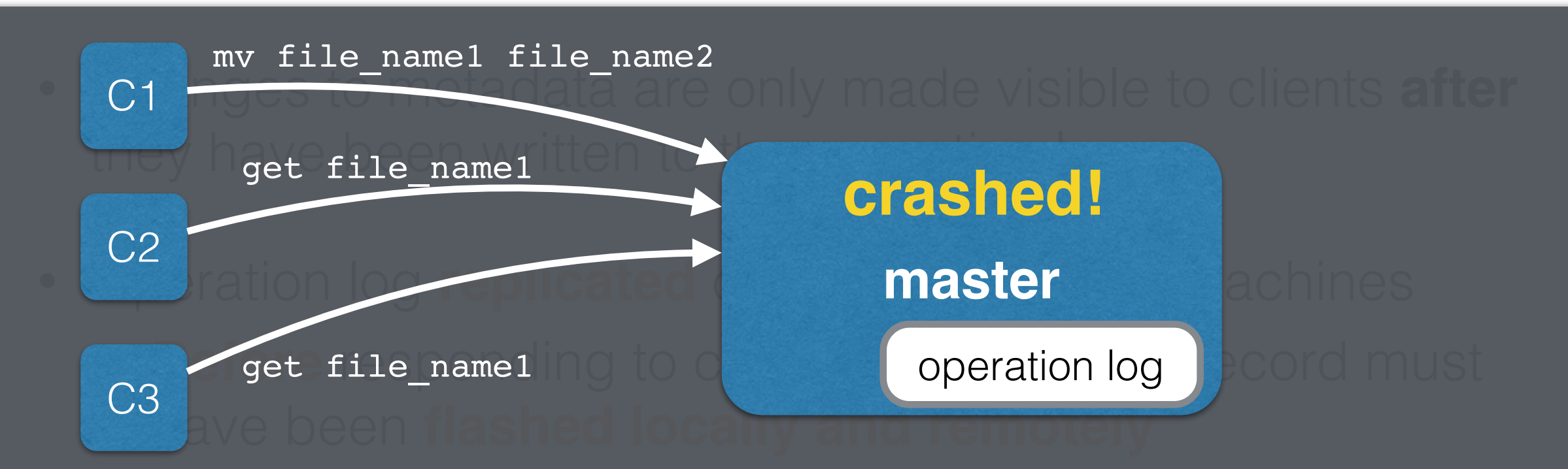

• Master recovers its file system from checkpoint + operation Question: when does the master relay the new information to the clients? Before or after having written it to the op. log?

# Chunk replica placement

- **Creation** of (initially empty) chunks
	- **Use under-utilised** chunk servers; spread across racks
	- Limit number of recent creations on each chunk server
- **Re-replication**
	- Started once the available replicas fall below setting
	- Master instructs chunkserver to copy chunk data **directly** from existing valid replica
	- Number of active clone operations/bandwidth is limited

#### • **Re-balancing**

• Changes in replica distribution for better load balancing; gradual filling of new chunk servers

## GFS: Data integrity

# Garbage collection

#### **Question: how can a file be deleted from the cluster?**

- **Deletion logged** by master
- **File renamed** to a hidden file, deletion timestamp kept
- **Periodic scan** of the master's file system namespace
	- Hidden files older than 3 days are deleted from master's memory (no further connection between file and its chunk)
- **Periodic scan** of the master's chunk namespace
	- Orphaned chunks (not reachable from any file) are identified, their metadata deleted
- **HeartBeat** messages used to **synchronise** deletion between master/chunkserver

## Stale replica detection

**Scenario**: a chunkserver misses a change ("mutation") applied to a chunk, e.g. a chunk was appended

- Master maintains a **chunk version number** to distinguish up-to-date and stale replicas
- Before an operation on a chunk, master ensures that version number is advanced
- Stale replicas are removed in the regular garbage collection cycle

# Data corruption

Data corruption or loss can occur at the read and write stage

• Chunkservers use **checksums** to detect corruption of stored **Question: how can chunk servers detect whether or not their stored data is corrupt?**

- Alternative: compare replicas across chunk servers
- Chunk is broken into **64KB blocks**, each has a 32 bit checksum
	- Kept in **memory** and stored persistently
- Read requests: **chunkserver verifies checksum** of data blocks that overlap read range (i.e. corruptions not send to clients)

## HDFS: Hadoop Distributed File System

## GFS vs. HDFS

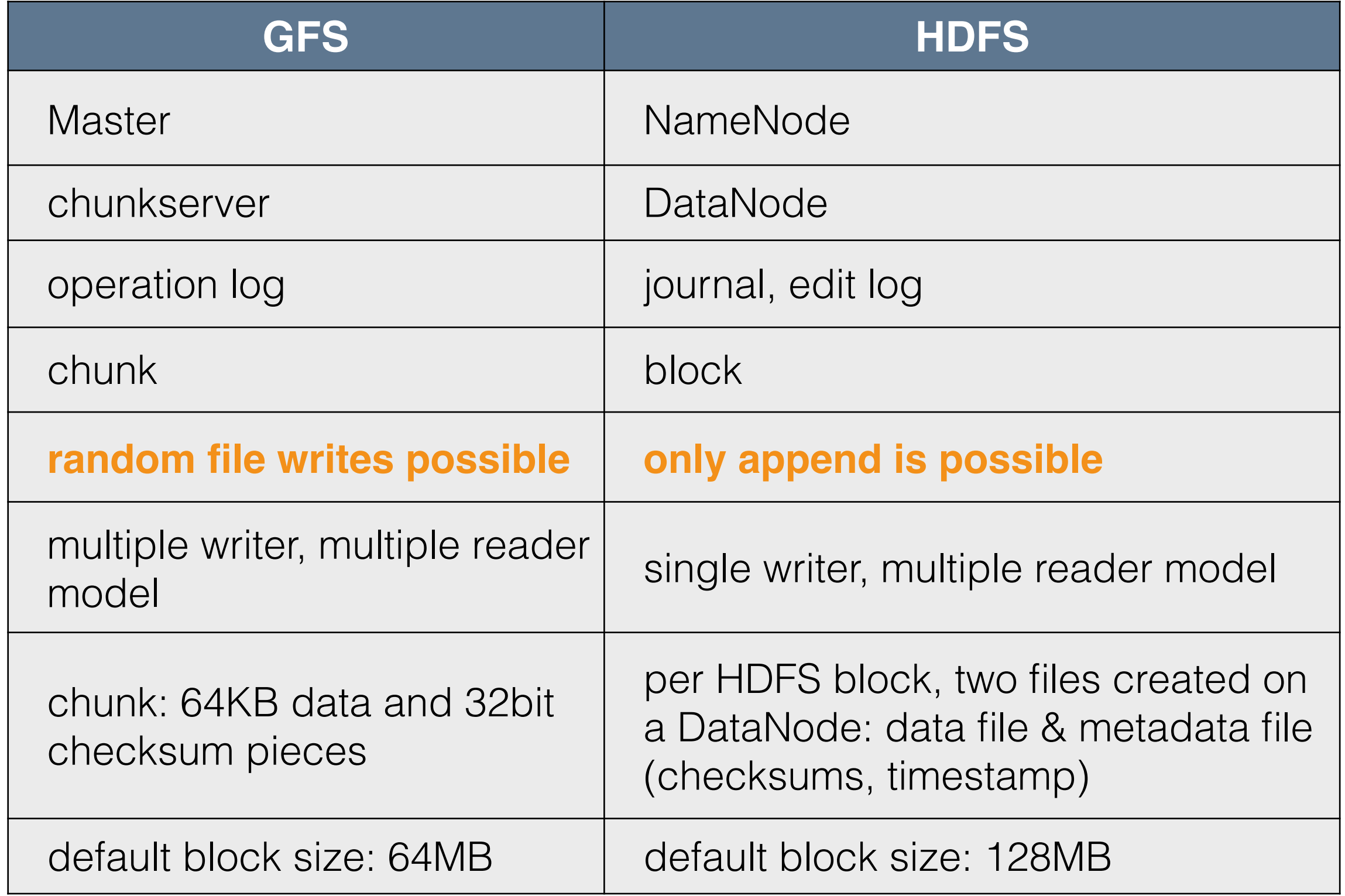

### Hadoop's architecture O.X and 1.X

#### • **NameNode**

• **Master** of HDFS, directs the slave DataNode daemons to perform low-level I/O tasks

**"MapReduce 1"**

- Keeps track of file splitting into blocks, replication, block location, etc.
- **Secondary NameNode**: takes snapshots of the **NameNode**
- **DataNode**: each slave machine hosts a DataNode daemon

## JobTracker and TaskTracker **"MapReduce 1"**

- JobTracker (job scheduling + task progress monitoring)
	- **One** JobTracker **per Hadoop cluster**
	- **Middleman** between your application and Hadoop (single point of contact)
	- Determines the **execution plan** for the application (files to process, assignment of nodes to tasks, task monitoring)
	- Takes care of (supposed) **task failures**
- TaskTracker
	- **One** TaskTracker **per DataNode**
	- Manages individual tasks
	- **Keeps in touch** with the JobTracker (via HeartBeats) sends progress report & signals empty task slots

### JobTracker and TaskTracker **"MapReduce 1"**

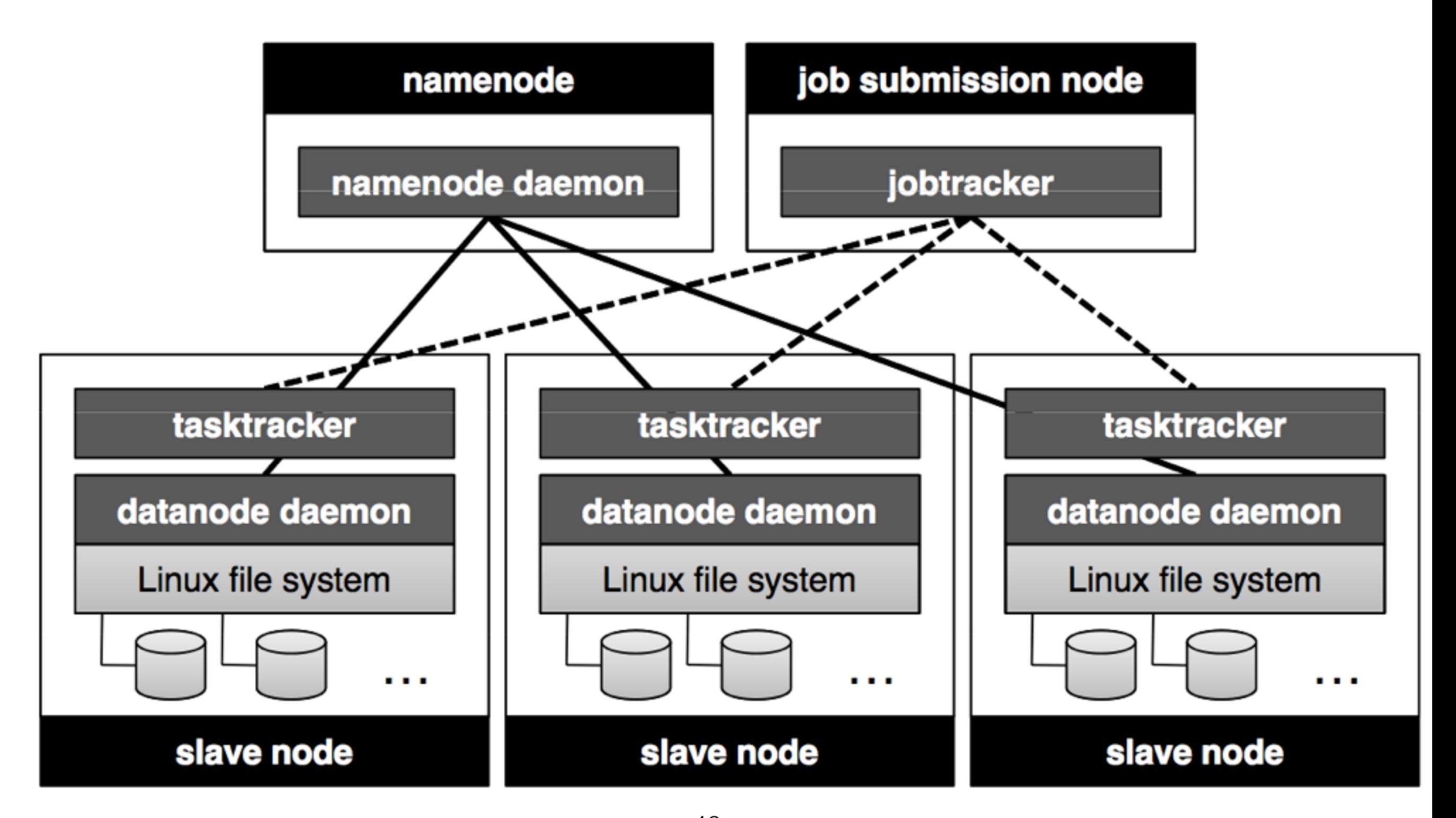

<sup>46</sup> Image source:<http://lintool.github.io/MapReduceAlgorithms/>

## What about the jobs? **"MapReduce 1"**

- "**Hadoop job**": unit of work to be performed (by a client)
	- Input data
	- MapReduce program
	- Configuration information
- Hadoop **divides job into tasks** (two types: map, reduce)
- Hadoop divides input data into fixed size input splits
	- **One map task per split**
	- One map function call for each record in the split
	- Splits are processed in **parallel** (if enough DataNodes exist)
	- Job execution controlled by JobTracker and TaskTrackers

## Hadoop in practice: Yahoo! (2010)

- **40 nodes/rack** sharing one IP switch
- **16GB RAM** per cluster node, 1-gigabit Ethernet
- 70% of disk space allocated to HDFS
	- Remainder: operating system, data emitted by Mappers (not in HDFS)
- **NameNode**: up to **64GB RAM**
- **Total storage**: 9.8PB -> **3.3PB** net storage (replication: 3)
- **60 million files**, 63 million blocks
- 54,000 blocks hosted per DataNode
- **1-2 nodes lost per day**
- **Time for cluster to re-replicate lost blocks: 2 minutes**

**HDFS cluster with 3,500 nodes**

# YARN (MapReduce 2)

- JobTracker/TaskTrackers setup becomes a **bottleneck** in clusters with thousands of nodes
- As answer YARN has been developed (**Y**et **A**nother **R**esource **N**egotiator)
- YARN splits the JobTracker's tasks (job scheduling and task progress monitoring) into two daemons:
	- **Resource manager** (RM)
	- **Application master** (negotiates with RM for cluster resources; each Hadoop job has a dedicated master)

# YARN Advantages

- **Scalability:** larger clusters are supported
- **Availability:** high availability (high uptime) supported
- **Utilization:** more fine-grained use of resources
- **Multitenancy:** MapRedue is just one application among many

## Recommended reading

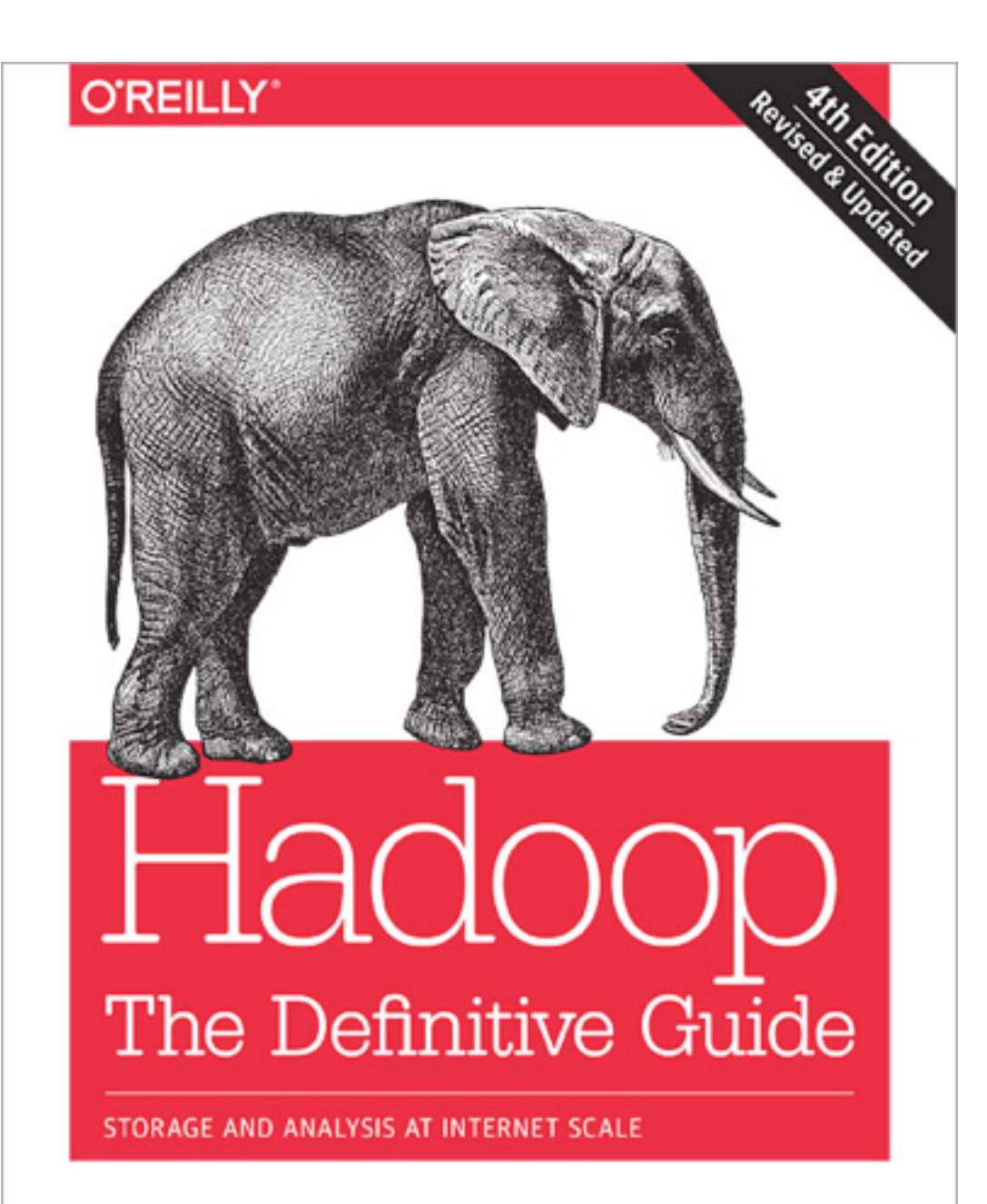

Tom White

#### Chapter 3

## THE END